# Cheatography

# PAN-OS Cheat Sheet by [\[deleted\]](http://www.cheatography.com/deleted-133437/) via [cheatography.com/133437/cs/27244/](http://www.cheatography.com/deleted-133437/cheat-sheets/pan-os)

#### **User-id**

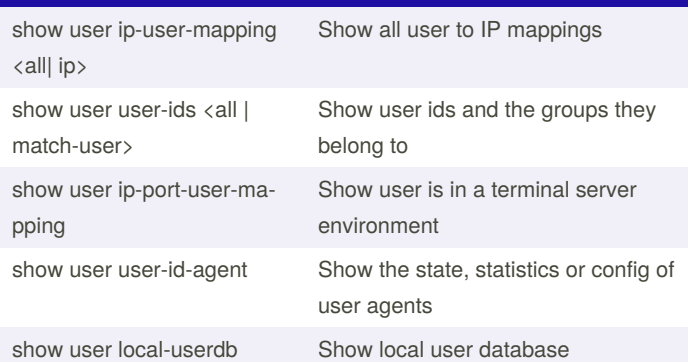

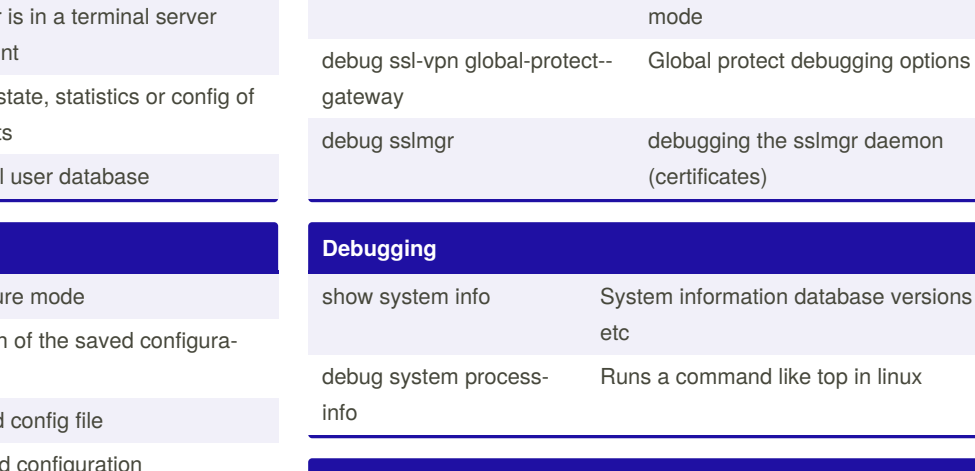

**Debugging**

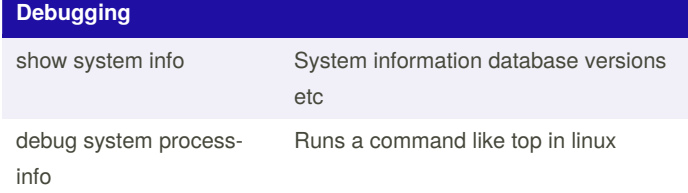

show system info System information database

debug system process-info Runs a command like top in linux debug maintenance-mode Reboot the system to maintenance

versions etc

## **Configuration Commands**

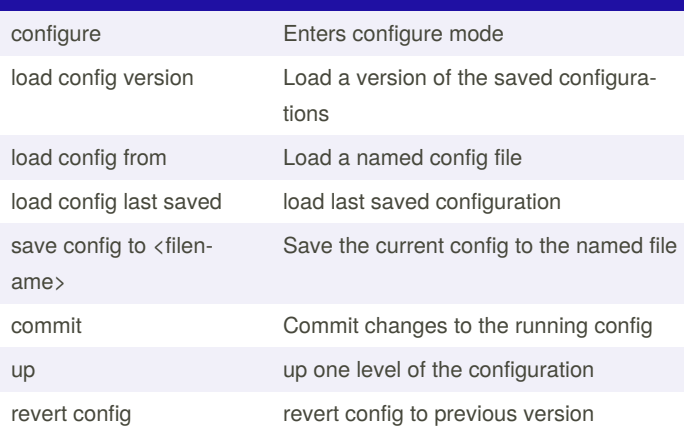

## **Helpful Commands**

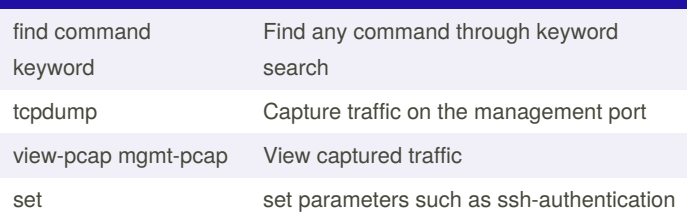

By **[deleted]** [cheatography.com/deleted-](http://www.cheatography.com/deleted-133437/)133437/

Published 22nd March, 2021. Last updated 22nd March, 2021. Page 1 of 1.

Sponsored by **Readable.com** Measure your website readability! <https://readable.com>